2022/12/12 23:20 1/3 BTRFS vs ZFS

# **BTRFS vs ZFS**

#### My target is to:

- protect private files (Photos, documents) (of course I have scheduled backups to external device). On ZFS I can create subvolume with copies=2. On BTRFS with single disc it is not possible.
- reduce e-mail disc space usage (compression, deduplication). On both I can enable compression with similar results. Deduplication works better on BTRFS, because I can specify small block size 4kB. Also is performed by external tool and it is not consuming RAM all the time, like dedup tables in ZFS.
- deduplicate mp3 files grouped in folders

With single disc setup, there is no big difference between features provided by both filesystems.

### Things to consider:

- BTRFS is integrated by default, ZFS-fuse is old, ZFS native is provided as DKMS but can cause problem if kernel will be upgraded
- BTRFS lacks of data redundancy (ZFS copies=2), but I can live without it because I have external backup.
- BTRFS deduplication looks better (no constant RAM consumption)
- ZFS offers better tooling
- BTRFS support attributes (like +c = compress)
- user quota ???

# **Features**

| Feature                    | ZFS    | BTRFS      | remarks                                          |
|----------------------------|--------|------------|--------------------------------------------------|
| License                    | CDDL   | GPL        |                                                  |
| Copy-on-write              | Yes    | Yes        |                                                  |
| Checksums                  | Yes    | Yes        | ZFS: 256bit fletcher2 or SHA256; BTRFS: CRC32c   |
| Encryption                 | No     | No         | workaround with encryption of underlying devices |
| Online defragmentation     |        | Yes        |                                                  |
| Online growing / shrinking |        | Yes        |                                                  |
| Online block dev add/rem   | Yes(-) | Yes        | ZFS: only mirrored devices can be removed        |
| Online deduplication       | block  | No         | btrfs: planned, external tool available          |
| Online compression         | Yes    | LZO / ZLIB | similar compression level                        |
| Subvolumes                 | Yes    | Yes        |                                                  |
| Subvolumes inside subvol.  | Yes    | Yes        |                                                  |
| Limit subvolume size       | Yes    | Yes        | ZFS: quota, BTRFS: quatagroup                    |
| Linux root filesystem      | ?      | Yes        |                                                  |
| Striping                   |        |            |                                                  |
| Mirroring                  |        |            |                                                  |
| Redundancy on single disc  | Yes    | metadata   | ZFS: copies=n param                              |
| Online scrubbing           | Yes    | Yes        | scrub - scan and check data integrity            |

| Last update: | 2016/0 | 04/21 | 13:49 |
|--------------|--------|-------|-------|
|--------------|--------|-------|-------|

| Feature                      | ZFS  | BTRFS      | remarks                                                                             |
|------------------------------|------|------------|-------------------------------------------------------------------------------------|
| In place ext2/3/4 conversion | No   | Yes        | BTRFS: with rollback possible! DO NOT USE, it is not well tested and causes errors! |
| maturity                     | Yes  | Linux 3.10 |                                                                                     |
| GRUB loader support          |      | Grub2      |                                                                                     |
| Snapshots                    | Yes  | Yes        |                                                                                     |
| Performance                  | fuse | kernel     | fuse is anymore bottleneck with moder kernels                                       |

| FS Overhead |         |     |  |  |  |  |
|-------------|---------|-----|--|--|--|--|
| EXT4        | BTRFS   | ZFS |  |  |  |  |
| 270 371     | 269 540 |     |  |  |  |  |

http://richardhartmann.de/blog/posts/2012/02/RAID-sucks/

http://docs.oracle.com/cd/E37670 01/E37355/html/ol use case1 btrfs.html

## Check and compare:

- dedup: https://btrfs.wiki.kernel.org/index.php/Deduplication
- single file compression (btrfs: chattr +c ...)
- online convert from RAID0 to RAID1
- direct mounting subvolumes (btrfs: by subvol path or subvol ID)
- file snapshot (btrfs: cp -reflink /mnt/sv1/test1 /mnt/sv1/test3)
- ZFS: online defrag (BTRFS: mount -o autodefrag)
- btrfs: convert from ext4 (btrfs-convert /dev/sdb1) and rollback
- btrfs as root
- Locate modified files from last snapshot (btrfs subvolume find-new)
- SSD upport (trim/discard)

## **ZFS**

- (-) compression on/off per subvolume no support for +c attribute
- (+) All features are controlled by subvolumes (datasets) attributes (compression, deduplication)
- (-) CDDL license is not compatible with Linux kernel. Cannot be distributed as derived work.
- (-) Only mirrored block devices can be removed. Non-redundant and raidz devices cannot be removed from a pool.
- (-) Deduplication on block level, cannot find shifted blocks.

#### **BTRFS**

- (+) compression on during mount, but also using attribs
- (?) deduplication not implemented. External tool available: [[https://github.com/markfasheh/duperemove]duperemove]. External tool can be also a benefit. To reduce CPU and memory you can start deduplication process when you want, and only on selected files/dirs.
- (-) All features controlled by mount options
- (+) Every block device can be removed, data are automatically copied (balanced) to free space on other devices
- (+) Metadata are automatically duplicated between block devices, data are striped

2022/12/12 23:20 3/3 BTRFS vs ZFS

From:

https://niziak.spox.org/wiki/ - niziak.spox.org

Permanent link:

https://niziak.spox.org/wiki/linux:fs:btrfs\_vs\_zfs

Last update: 2016/04/21 13:49

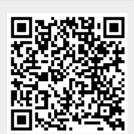